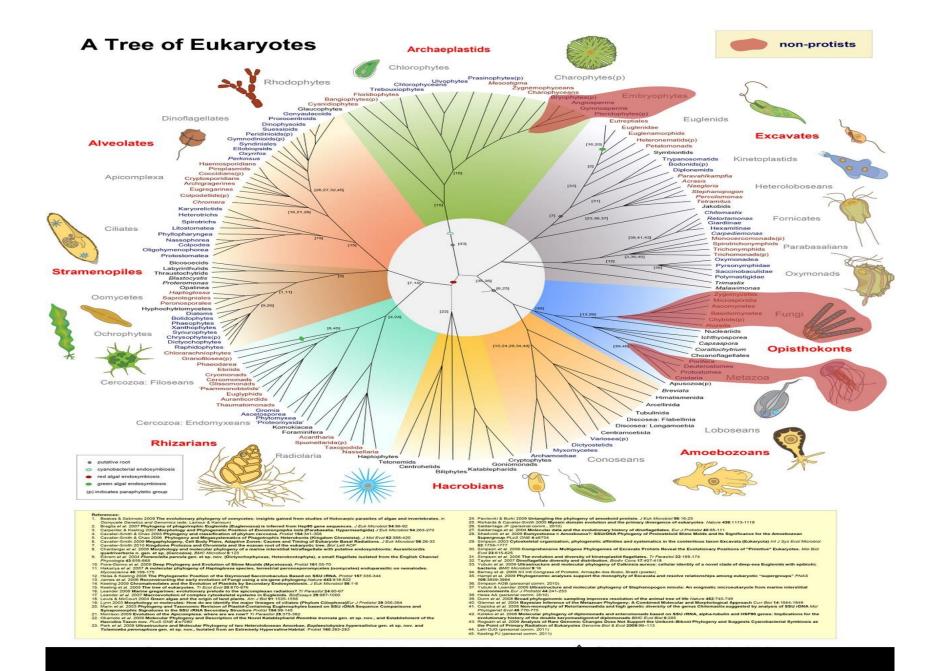

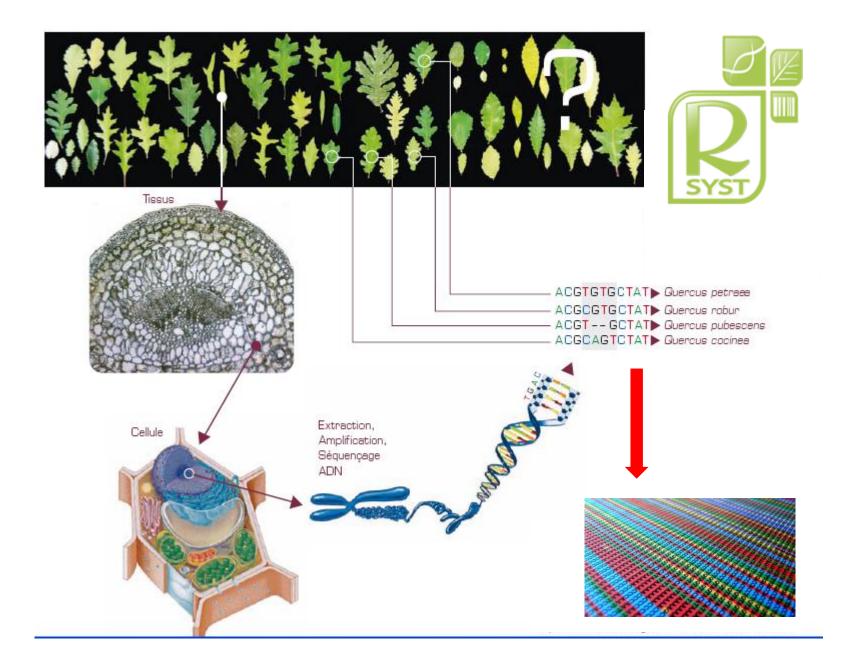

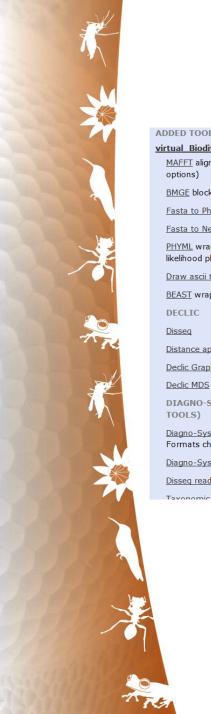

#### Which tools are available?

#### ADDED TOOLS

#### virtual BiodiversityL@b

MAFFT alignment (basic

BMGE block selection

Fasta to Phylip conversion

Fasta to Nexus conversion

PHYML wrapper (maximum likelihood phylogenies)

Draw ascii tree (newick)

BEAST wrapper

Distance ape

Declic Graph

**DIAGNO-SYST (HIDDEN** 

Diagno-Syst char format Formats charfile

Diagno-Syst

Disseq reads to taxo

Tayonomic inventory from

Alignment (multiple)

Phylogeny

Distance based methods Smith-Waterman (exact) **Evolution models** 

Graph clustering

MDS - NLM

Aggregative clustering (fast ,,,,)

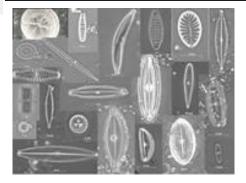

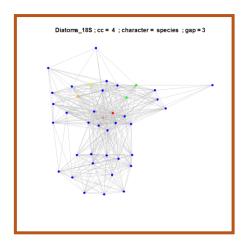

# Molecular based taxonomy and systematics: An open route for (new) methods

Sequences known by pairwise distances

Distance geometry pattern recognition machine learning

### Clustering

#### **Multidimensional Scaling**

linear and nonlinear (e.g. Sammon, 1969)

#### **Manifold learning**

IsoMap, EigenMap, etc ...

#### **Graph based methods**

spectral clustering

### **Machine learning**

SVM, ...

# Galaxy portal

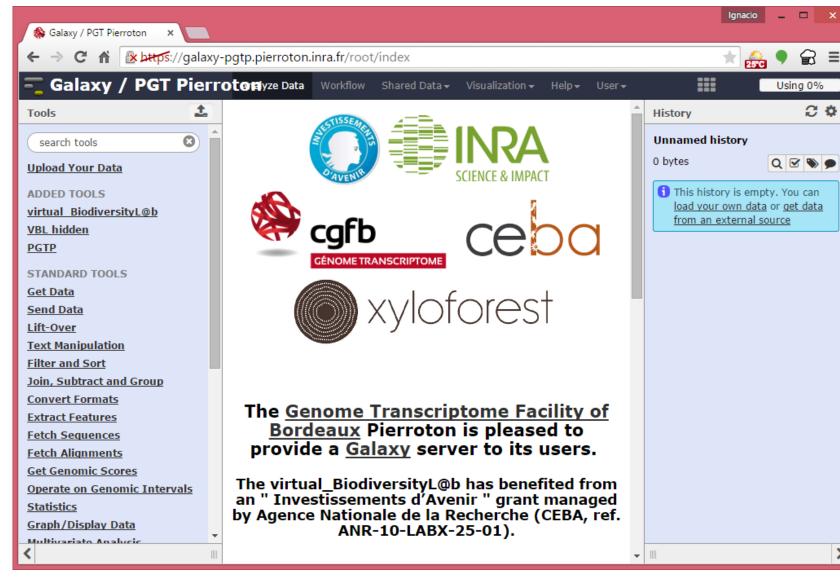

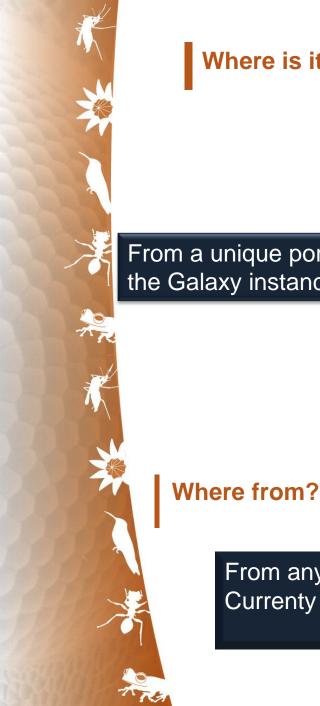

#### Where is it possible to compute?

From a unique portal the Galaxy instance

- Local Galaxy server
- Mesocentre (Tier 2) Avakas 1000 cores
- Tier 1 (IDRIS, one pipeline, not via Galaxy)
- **EGI GRID** France-Grille
- Cloud (next slides ...)

From any computer connected to internet Currenty available from French Guiana (IP Cayenne works with it)

### Software Architecture

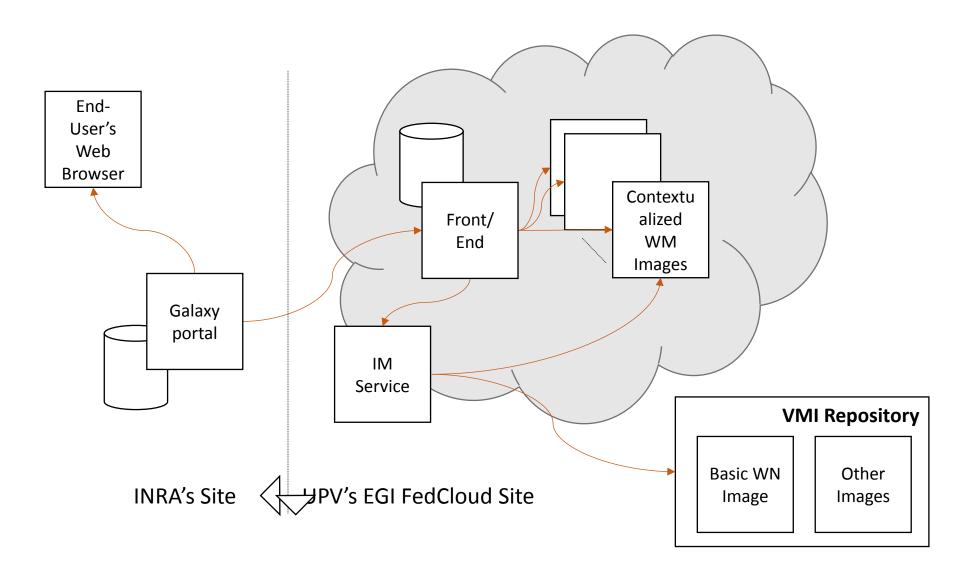

### Technologies Used

- Galaxy (galaxyproject.org)
  - •Bioinformatics portal that transforms operations into Jobs submitted to a back-end batch queue.
- •Infrastructure Manager (IM <u>www.grycap.upv.es/im</u>)
  - •Platform-agnostic, dynamic configuration service that enables re-configuring a cluster.
- •Elastic Compute Cloud Clusters (EC3 www.grycap.upv.es/ec3)
  - Automatic elasticity service based on batch queue length.

## (Re)-Configuration

- Infrastructure Manager
  configures VMs from recipes
  - •It can restart a broken configuration or rearrange the changes on an active configuration.
  - •It Works with a plethora of CMPs, including OCCI and EGI Federated Cloud.

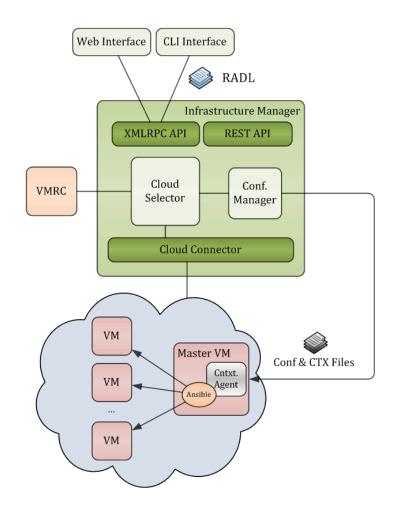

### Elastic Compute Cloud Cluster

•EC3 (Elastic Cloud Computing Cluster) leverages CLUES to create elastic virtual clusters in the Cloud.

•It also uses Infrastructure Manager (IM) for the

reconfiguration.

It provides

automatic

- elasticity
- based on
- •the batch
- •queue
- workload.

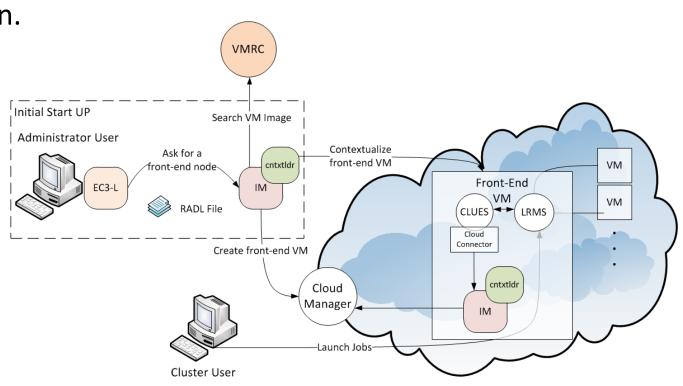

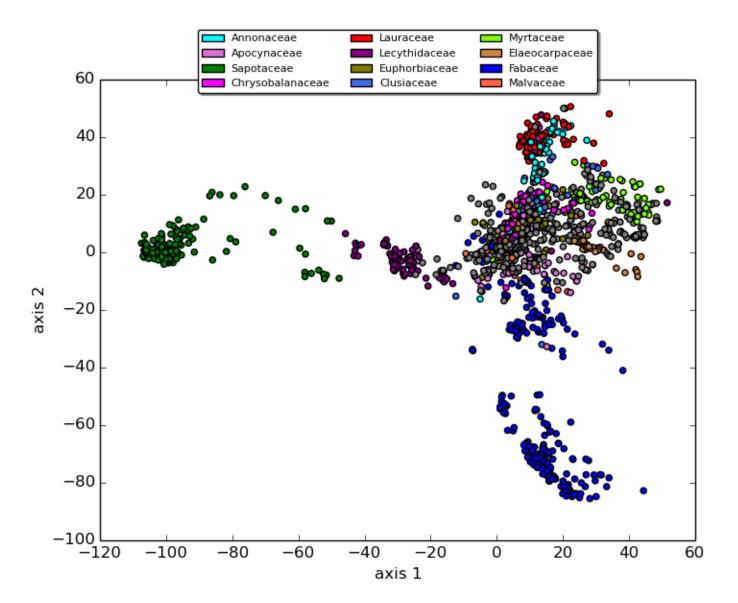

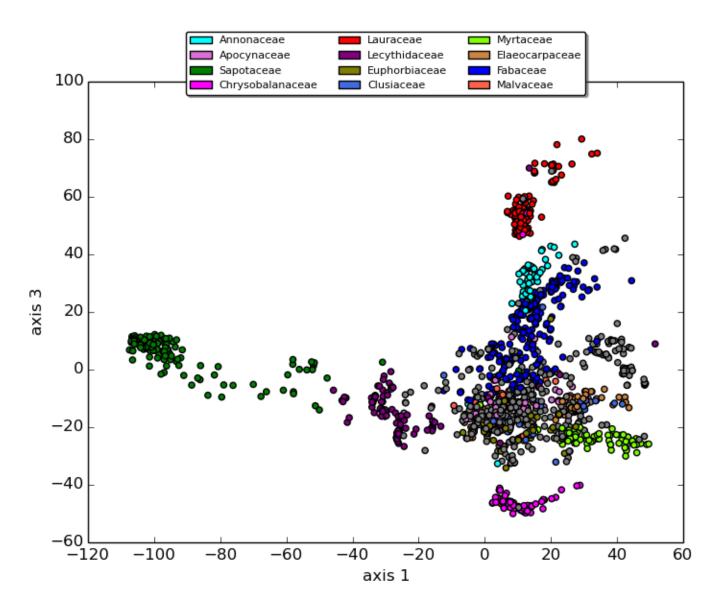